# Programa de laboratorio(Programación 092)

### **Sección Q**

Primer semestre 2024 Sergio Mynor David Felipe Zapeta

# Descripción del curso:

El curso de Programación de Computadoras II permitirá al estudiante conocer los elementos necesarios para el análisis y la resolución de problemas sencillos que sean cíclicos. El lenguaje deprogramación para apoyar tal conocimiento será Visual Basic. Se utilizará la computadora como herramienta de enseñanza, a fin de que el estudiante obtenga la práctica necesaria para reforzarlos conceptos teóricos.

# Objetivos del laboratorio

Al final del presente curso se busca formar en el estudiante la capacidad de aplicar la lógica deenunciados iterativos y condicionales y su respectivo desarrollo en un lenguaje de alto nivel.

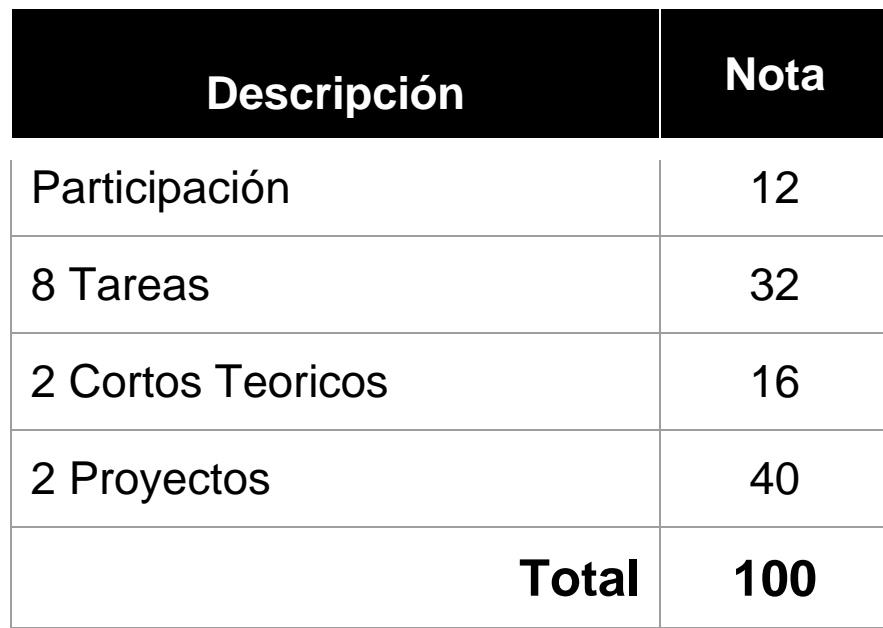

# Ponderación del curso

# Clases Programadas

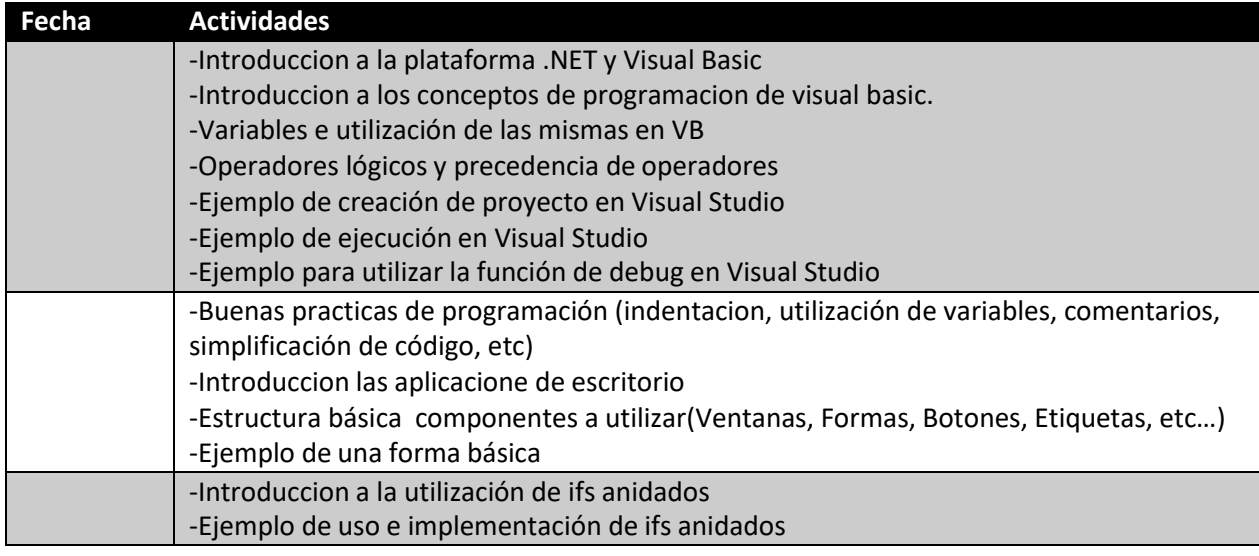

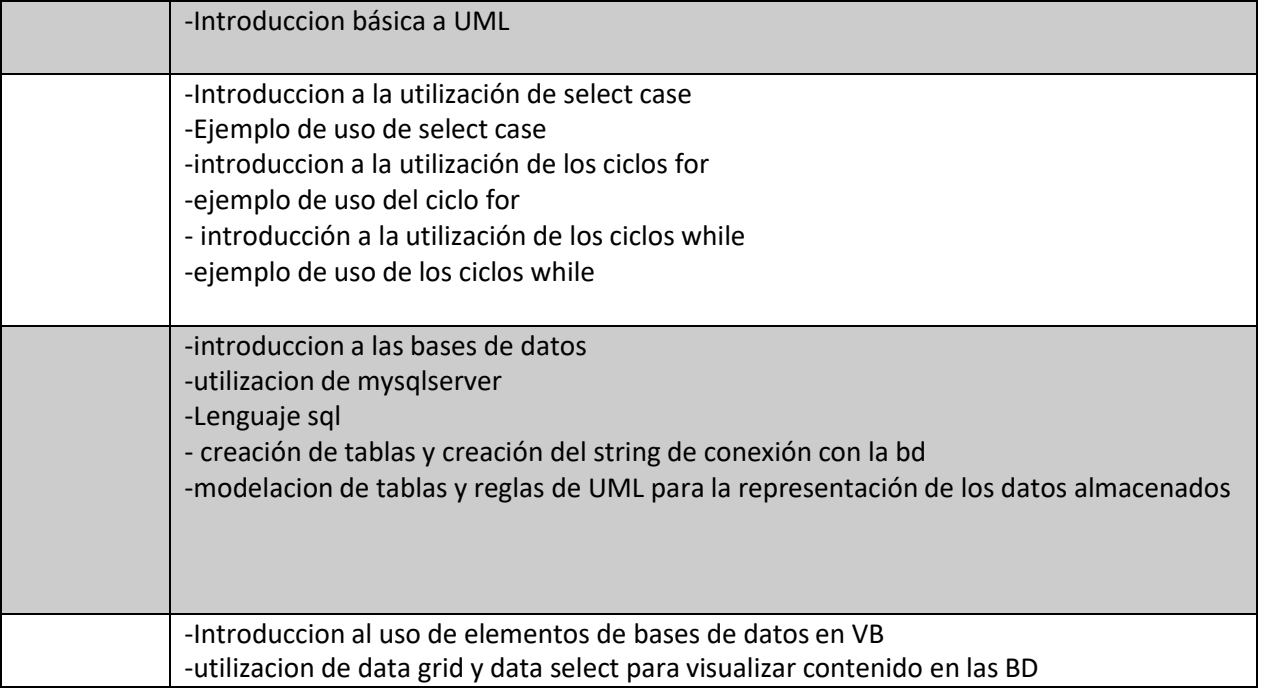

## Actividades:

### Tareas

Se realizarán tareas por cada clase de laboratorio, tratando de que en las mismas se aplique lo aprendido en la clase magistral, ayudando a que los conceptos aprendidos en la clase persistan en el estudiante.

### Exámenes cortos:

5 preguntas de selección múltiple

### Proyectos:

1) Se entregarán 2 practicas las cuales tendrán como objetivo el utilizar todo lo aprendido en el laboratorio y aplicarlo en una solución de manera independiente. Cada uno de los temas a tratar en las practicas ayudaran a poder realizar el proyecto final.

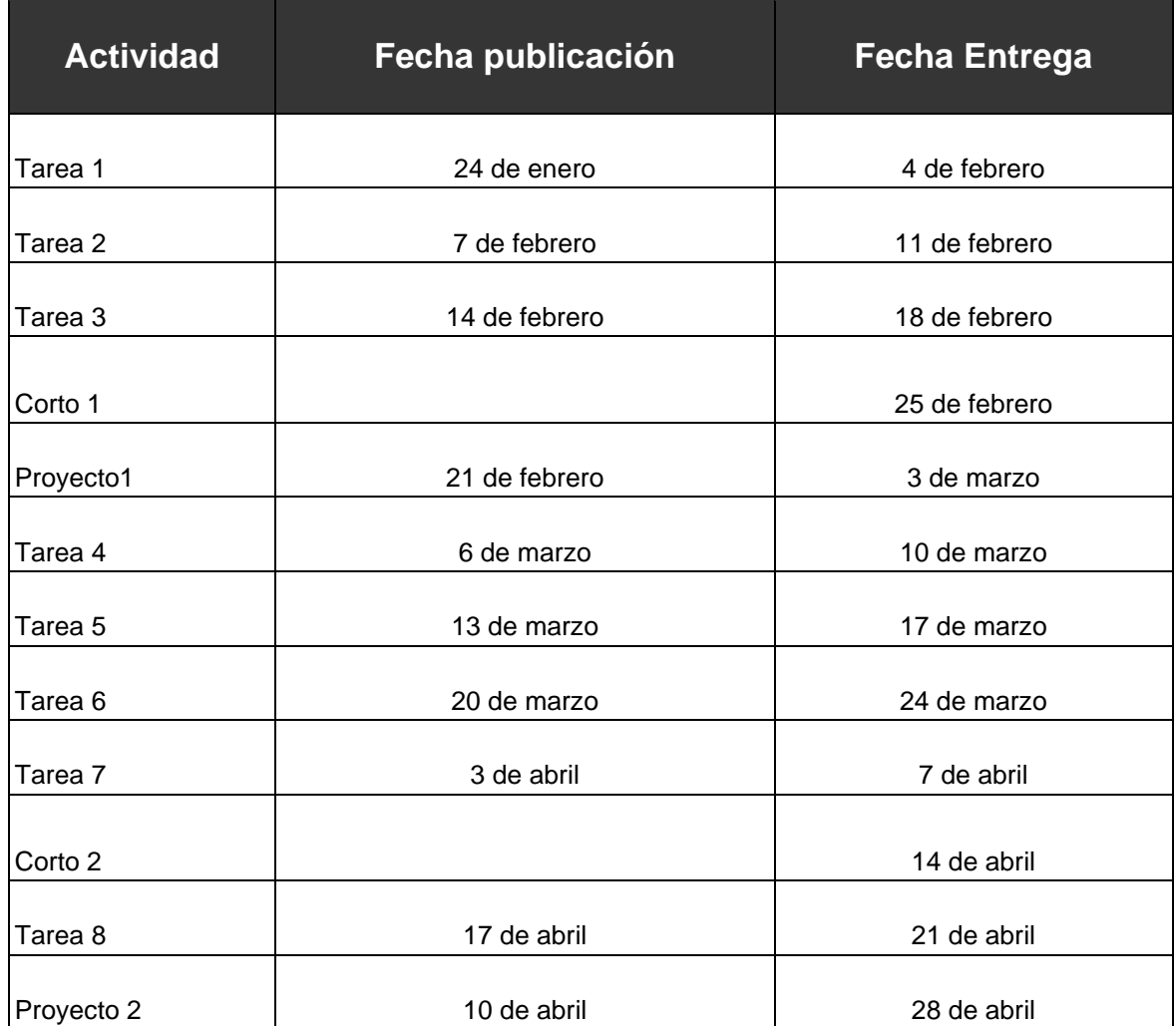